## $\Box$  $\mathbb{P}^2$  $\blacksquare$  $\bigoplus$  $\oplus$  $\Delta$  $\overset{\text{BEB}}{\blacktriangledown}$  $\frac{1}{\delta b}$  $\mathbb{R}^{\mathbb{Z}}$  $\bullet$  $\mathfrak{S}^{\mathbb{C}}$  $\bar{\sim}$  $\textcircled{\tiny{\textcircled{\#}}}$ 阃  $\Box$  $\overline{\mathbb{R}}$  $\mathop{\mathbb{H}}\nolimits$  $\bigoplus$

## **Стандартна Панель інструментів**

## **Панель інструментів Форматування**

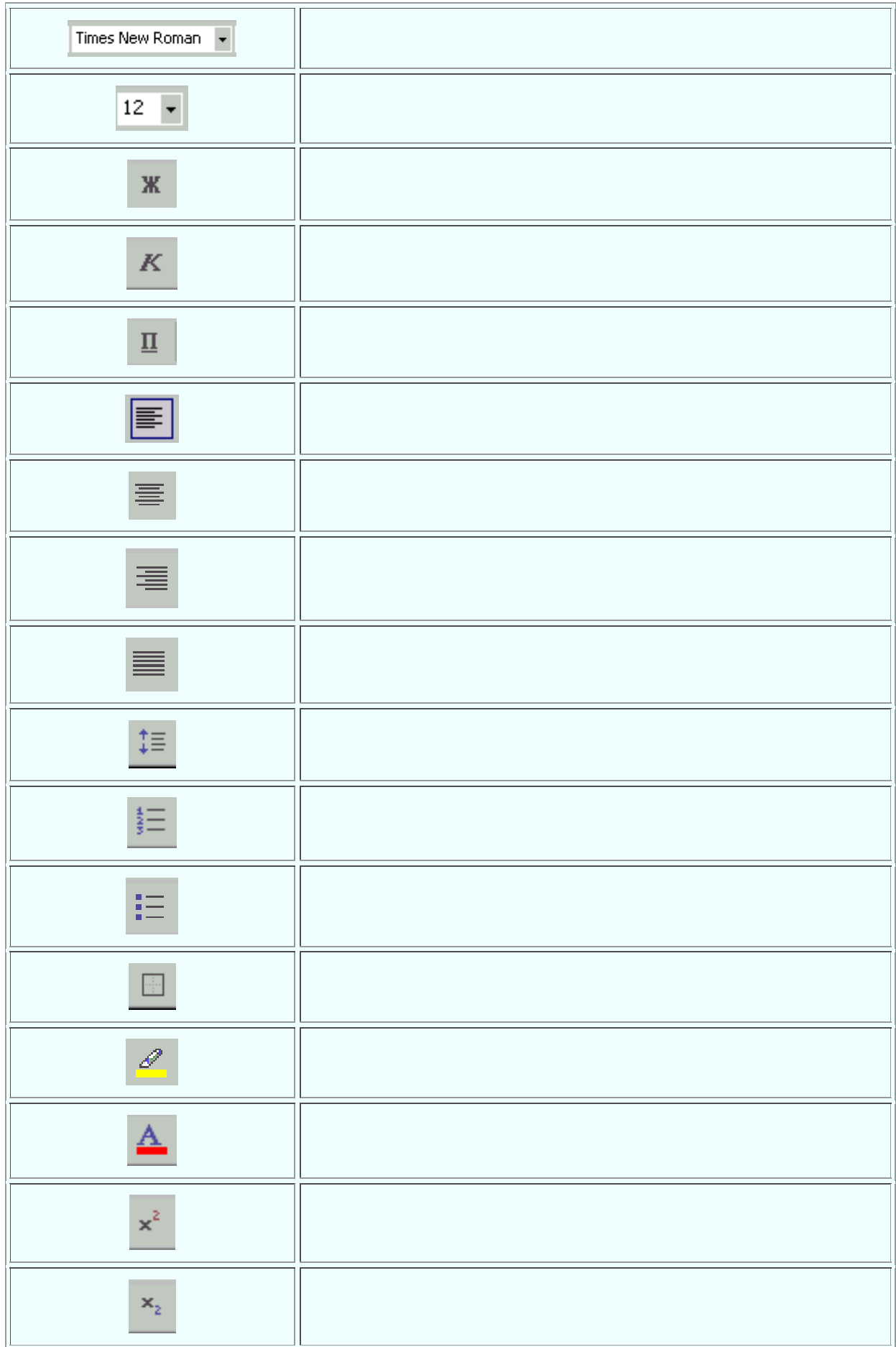